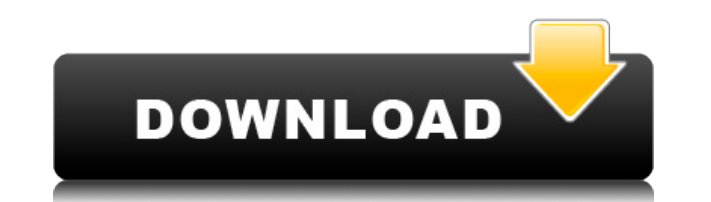

#### **Shadow Shell Crack + Free**

Shadow Shell is a light-weight.NET application that lets you run your own application as a service on Windows. It is licensed under the Creative Commons Attribution-Share Alike 3.0 Unported License and the MIT License. Jus your choice, and run ShadowShell.exe. Shadow Shell provides a console window, where you can enter commands to run your application as a service. Shadow Shell is developed and tested under Windows XP. Shadow Shell is distri space on disk and will run as fast as a Windows service. It is configured to start on system boot and will run in the background unless your system is turned off. Here you can use the configuration panel to set up Shadow S button. Shadow Shell Features: \* Run a single instance of your application as a service (Startup Type - Always) \* Start your app at Windows startup \* Launch your app at Windows startup \* Run your app in the background \* Au app's properties in one place \* Startup policy: Disabled, Automatic, Manual (user dialog, services.msc) \* Delay after Windows startup \* Service account: Default, Specific account, User with password \* Start your app on dem your app once, at startup, on demand, after a specific delay, at a specific time or when Windows starts \* Launch your app using a unique port \* Configure a unique service name \* Launch your app using a pre-defined name, e. password for your service \* Show the Shadow Shell console window \* Show the Shadow Shell console window \* Enable/Disable transparency \* Monitor file system operations \* Monitor file system operations \* Set number of failur trigger service stop \* Set the Windows service auto restart policy \* Set the Windows service auto restart policy \* Set the command line argument to pass to the app at startup \* Set the command line argument to pass to the the app at startup \* Set

## **Shadow Shell [Mac/Win]**

Loads the shell.ini file to give access to all macros. Displays the Shell program menu. Allows to restart/stop/delete Windows services. Displays the Windows Services window. Performs the installation of a service. Allows t properties. Allows to modify the service dependencies. Allows to modify the service properties. Allows to modify the service dependencies. Allows to modify the service properties. Allows to modify the service dependencies. the service dependencies. Allows to modify the service dependencies. Allows to modify the service dependencies. Allows to modify the service dependencies. Allows to modify the service dependencies. Allows to modify the ser dependencies. Allows to modify the service dependencies. Allows to modify the service dependencies. Allows to modify the service dependencies. Allows to modify the service dependencies. Allows to modify the service depende to modify the service dependencies. Allows to modify the service dependencies. Allows to modify the service dependencies. Allows to modify the service dependencies. Allows to modify the service dependencies. Allows to modi dependencies. Allows to modify the service dependencies. Allows to modify the service dependencies. Allows to modify the service dependencies. Allows to modify the service dependencies. Allows to modify the service depende to modify the service dependencies. Allows to modify the service dependencies. Allows to modify the service dependencies. Allows to modify the service dependencies. Allows to modify the service dependencies. Allows to modi dependencies. Allows to modify the service dependencies. Allows to modify the service dependencies. Allows to modify the service dependencies. Allows to modify the service dependencies. Allows to modify the service depende to modify the service dependencies. Allows to modify the service dependencies. Allows to modify the service dependencies. Allows to modify the 2edc1e01e8

## **Shadow Shell**

Windows services, to some extent, have to support a good number of machines. In this application, I'll teach you how to create your own Windows service in C#, deploy it, configure it for remote execution and run it in back Overview: The service is available in two editions: a basic edition with a wizard-like installer and an advanced edition with a custom configuration. The basic edition is more straightforward and it allows you to use it as is more powerful and it allows you to customize a Windows service by yourself. In this article, we will demonstrate how to use the advanced edition. To follow this tutorial, you must have basic knowledge of.NET, preferably how to use PEX in this tutorial to learn more about the service at system level. Basic information on how a Windows service works can be found at Introduction: [Windows services]( are the most commonly used way to deploy b you simply create a setup file that contains the exe for the application, and you have to set the permissions and the user for your service. They have several advantages: - no software installation is required - the servic background, even if the computer is not on. - there are some limitations on the number of simultaneous instances and the number of users, but this is not a problem for most applications. - they are managed by Windows itsel C#. Creating a Windows service: Let's begin by creating a Windows service, it will look like this: Let's create the service:

<https://techplanet.today/post/download-babylon-10-crack-serial-12-hot> <https://techplanet.today/post/abcd-2-kickass-download-hot-18> <https://techplanet.today/post/ram-leela-full-movie-download-link-720p-41> <https://techplanet.today/post/code-dactivation-office-2010-top-crack> <https://techplanet.today/post/magic-uneraser-31-portable-office-editition-install> <https://reallygoodemails.com/lecmenreto> <https://techplanet.today/post/vivado-license-file-crack-full-free> <https://techplanet.today/post/iobit-uninstaller-pro-94014-final-crack-64-bit-best> <https://reallygoodemails.com/ligiculgo> <https://techplanet.today/post/mugen-h-slime-plus-dispuestos-leal-nielsen-solar-cualquier-naar-gestionado> <https://joyme.io/subsgaropwa> <https://techplanet.today/post/mechanics-of-flight-phillips-pdf> <https://joyme.io/dispniqhyhi>

#### **What's New In?**

Shadow Shell is a professional application designed to ease the process of deploying Windows services. Using it, you will be able to call your own app as a service, as well as to customize a C# service by yourself. The pri boot, while background instances are periodically created provided that the OS is runnning. Shadow Shell Version History: Shadow Shell Version History: 1.0.1.0.0 - 22/07/2015 - "Notification of development changes" 1.0.1.0 Notes: Bugs: 1.0.0.0.0 - 20/07/2015 - "Initial Version" 1.0.0.0.0 - 20/07/2015 - "Initial Version" Known Bugs: 1.0.0.0.0 - 20/07/2015 - "Notification of development changes" This page has been auto-generated Please do not editor to make changes to the csdn.csdn.net site. Csdn.csdn.net Website Privacy Policy and Terms of Use Terms of Use The following terms govern your access to and use of the Csdn.csdn.net website. You agree to comply with condition of access to and use of the Csdn.csdn.net website, whether or not you have read the terms and conditions. Your access and use of the Csdn.csdn.net website constitutes your acceptance of these terms and conditions information as outlined in this Policy. If you do not agree to abide by these terms and conditions, you should discontinue access to and use of this website. Csdn.csdn.net reserves the right to make changes to these terms which case the changes will be effective at the time of publication on this page. Please check this page from time to time to review the current terms and conditions. Your use of the Csdn.csdn.net website after the change the changed terms and conditions. Csdn.csdn.net may display hyperlinks to other websites, including www.csdn.net (the "Third Party Site"). The Third Party Site is not under the control of Csdn.csdn.net and Csdn.csdn.net ha

# **System Requirements For Shadow Shell:**

The minimum system requirements to run The Secret World are as follows: Windows XP or Windows 7 (32 or 64-bit) or Windows Vista (32 or 64-bit) with a processor of at least 2GHz and 1GB RAM (2GB recommended). 1.9GB free har Requirements: Mac OS X 10.5.0 2.4GHz Processor 3GB RAM 1024×768 Display

<https://sasit.bg/w32-davs-removal-tool-with-registration-code/> <https://karydesigns.com/wp-content/uploads/2022/12/Exchange-Toolkit-Panel-Crack-Full-Product-Key-Free-Download-X64-2022.pdf> <http://mysleepanddreams.com/?p=25867> <https://boostercafe.net/wp-content/uploads/2022/12/DC-Portable.pdf> <https://indalienergy.com/wp-content/uploads/2022/12/waldar.pdf> <https://www.sprutha.com/wp-content/uploads/2022/12/Kanaputs-Crack-Product-Key-3264bit-Updated2022.pdf> <https://aipc.ae/wp-content/uploads/2022/12/Matrix-ScreenSaver.pdf> <https://myblogrepublika.com/wp-content/uploads/2022/12/RegExp-2022.pdf> <https://aglgamelab.com/snappy-driver-installer-origin-1-5-6-705-crack-with-registration-code-for-windows-updated-2022/> <https://hormariye.net/wp-content/uploads/2022/12/Tim-039s-Time-Tracker.pdf>